Short Run Vs. Long Run Cost Curves long sun Short run no variables fixed  $K$  fixed at  $\overline{K}$  $Long - L$ expansion  $\beta$ Path Short Run Expansion Path

ex: Say you have a production  $functing (Q = f(K,L) = K^{5}L^{5}$  $R = Z$  W = 2 firsticalculate the long run expansion path  $\frac{MP_K}{R} = \frac{MP_L}{W} \Rightarrow \frac{MP_L}{MP_K} = \frac{W}{R}$  $\frac{1}{155}-\frac{15}{15}=\frac{2}{2}=7\frac{1}{1}=1$  $K=L$ 

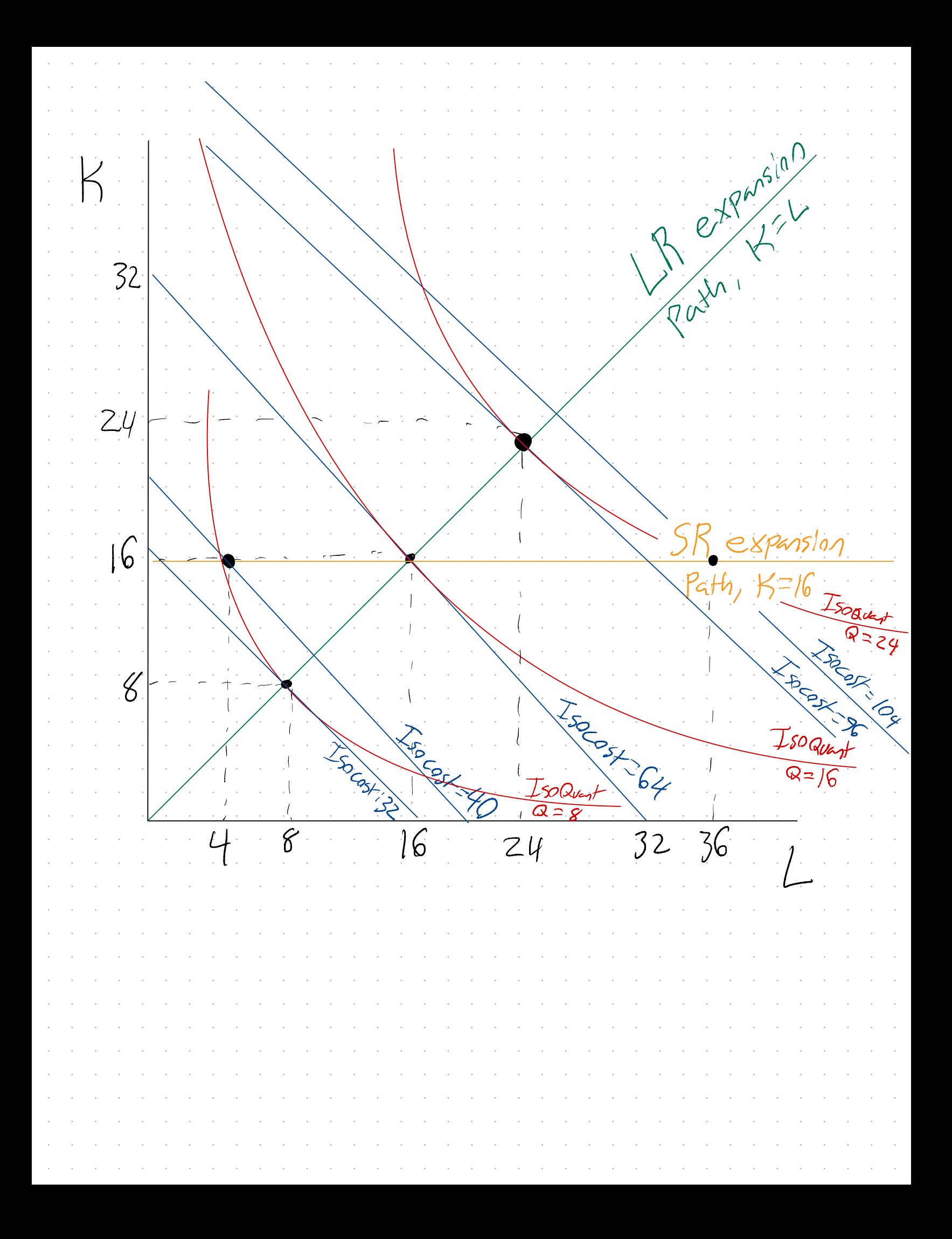

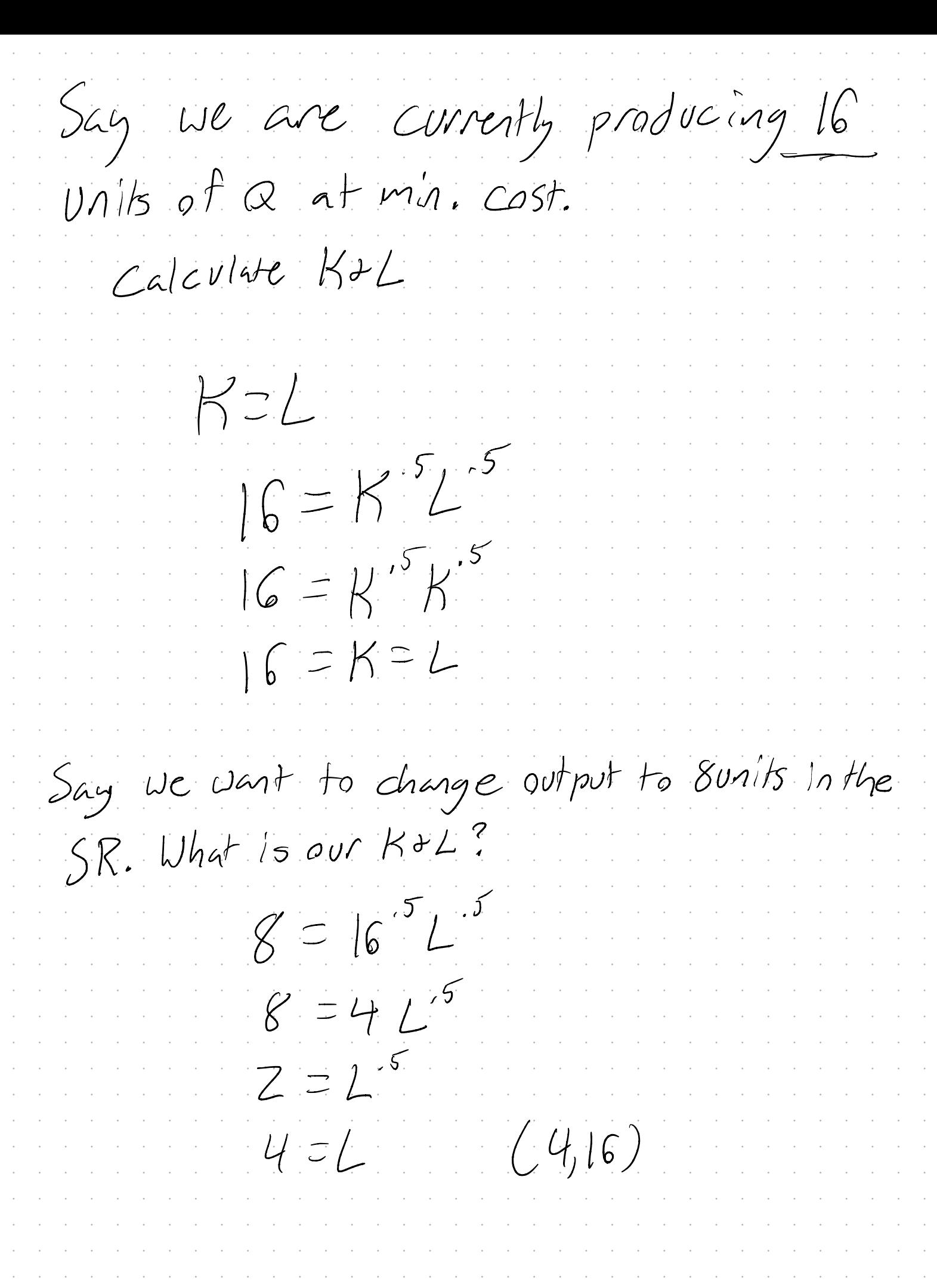

 $\epsilon$  $\bar{z}$  $\overline{\phantom{a}}$  $\bar{z}$  $\bar{z}$  $\hat{\boldsymbol{\beta}}$  $\hat{\boldsymbol{\beta}}$  $\hat{\mathcal{A}}$  $\hat{\boldsymbol{\beta}}$  $\bar{\gamma}$  $\overline{\mathcal{E}}$  $\hat{\boldsymbol{\beta}}$  $\bar{z}$  $\bar{z}$  $\bar{z}$  $\hat{\boldsymbol{\beta}}$  $\bar{\gamma}$  $\hat{\mathcal{A}}$  $\hat{\boldsymbol{\beta}}$  $\bar{\gamma}$  $\bar{\gamma}$  $\bar{z}$  $\bar{z}$  $\overline{\mathcal{E}}$  $\bar{z}$  $\hat{\boldsymbol{\beta}}$  $\bar{z}$  $\bar{z}$  $\hat{\boldsymbol{\beta}}$  $\hat{\boldsymbol{\beta}}$  $\epsilon$  $\hat{\boldsymbol{\beta}}$  $\hat{\boldsymbol{\beta}}$  $\bar{z}$  $\bar{\gamma}$  $\hat{\boldsymbol{\beta}}$  $\bar{z}$  $\overline{\mathcal{E}}$  $\hat{\boldsymbol{\beta}}$  $\overline{\phantom{a}}$ ł,  $\epsilon$  $\cdot$  $\epsilon$ 

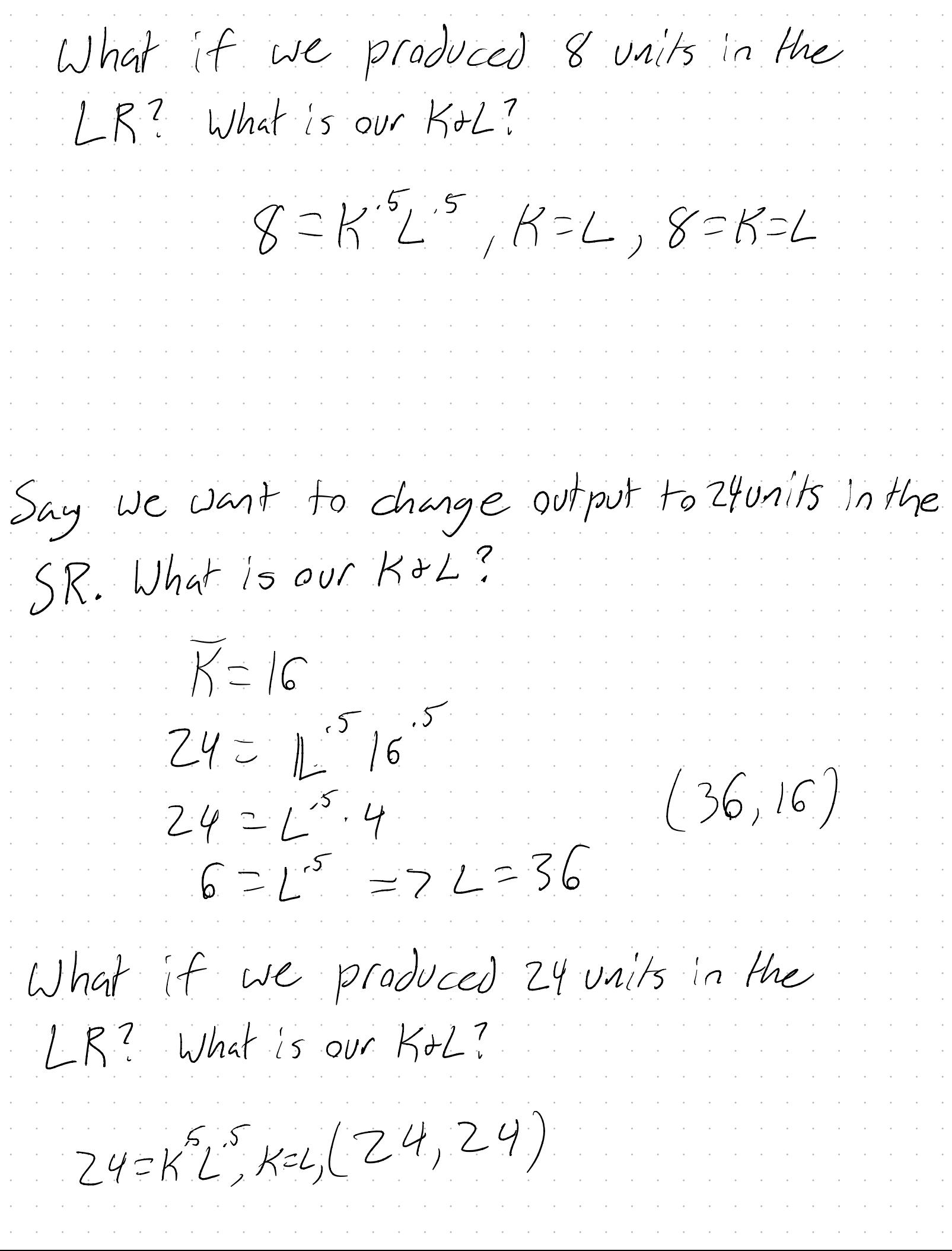

How much can we save by transitioning to LR production ?  $104$  96  $(362+16:2)-(242+29:2)$  $\frac{1}{2} \left( \frac{1}{2} \sum_{i=1}^{n} \frac{1}{i} \right)$